## Windows Vista

## [\[Windows Vista\]](http://typea.dip.jp/tips/wiki.cgi?page=Windows+Vista)

[http://yakushima-tonbo.com/windows/vista/keiryo\\_2.htm](http://yakushima-tonbo.com/windows/vista/keiryo_2.htm)

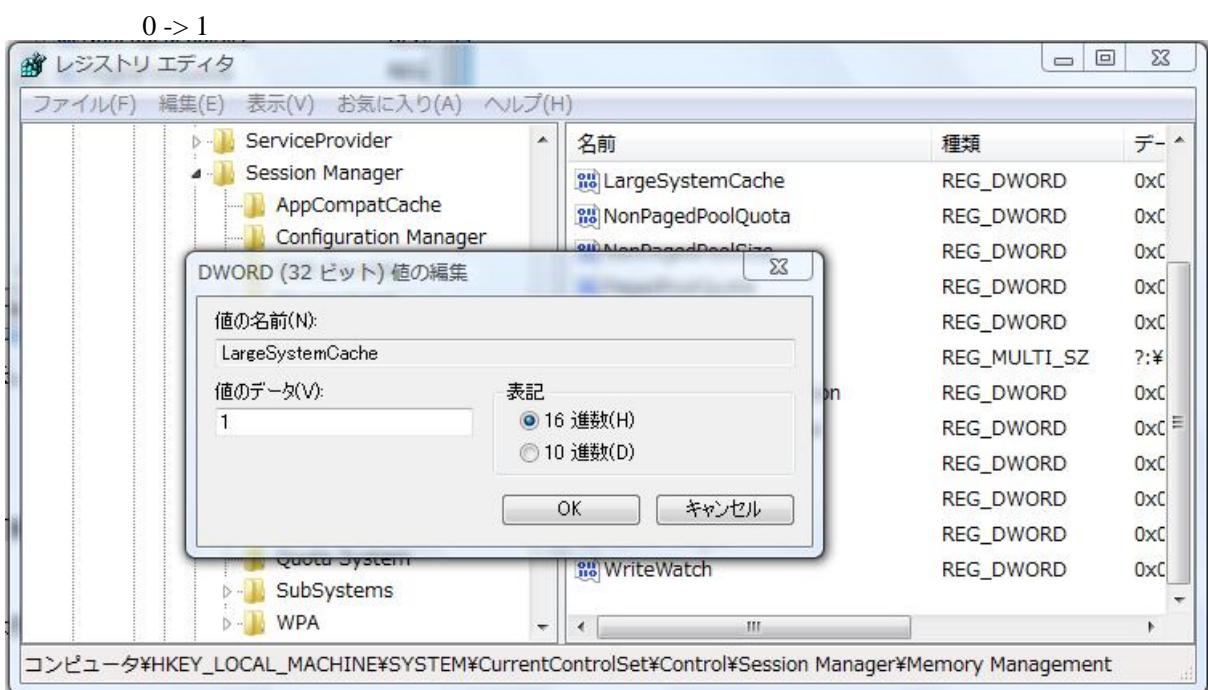

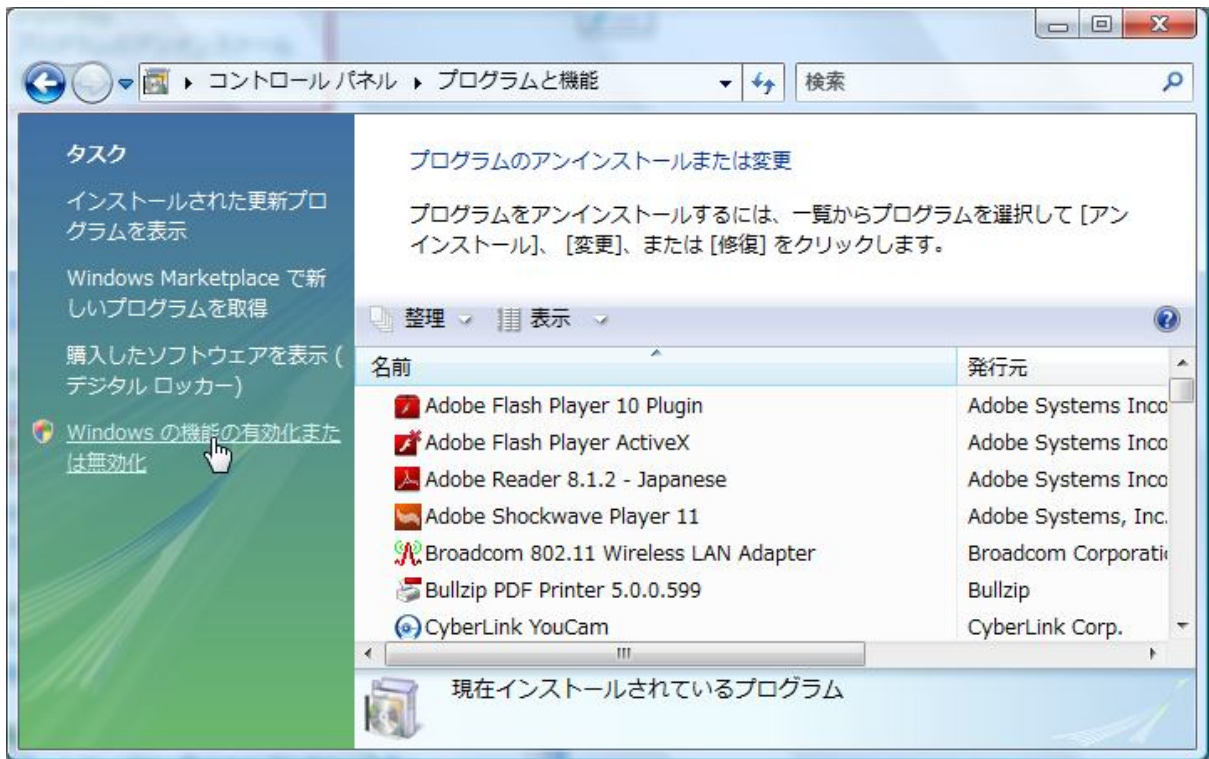

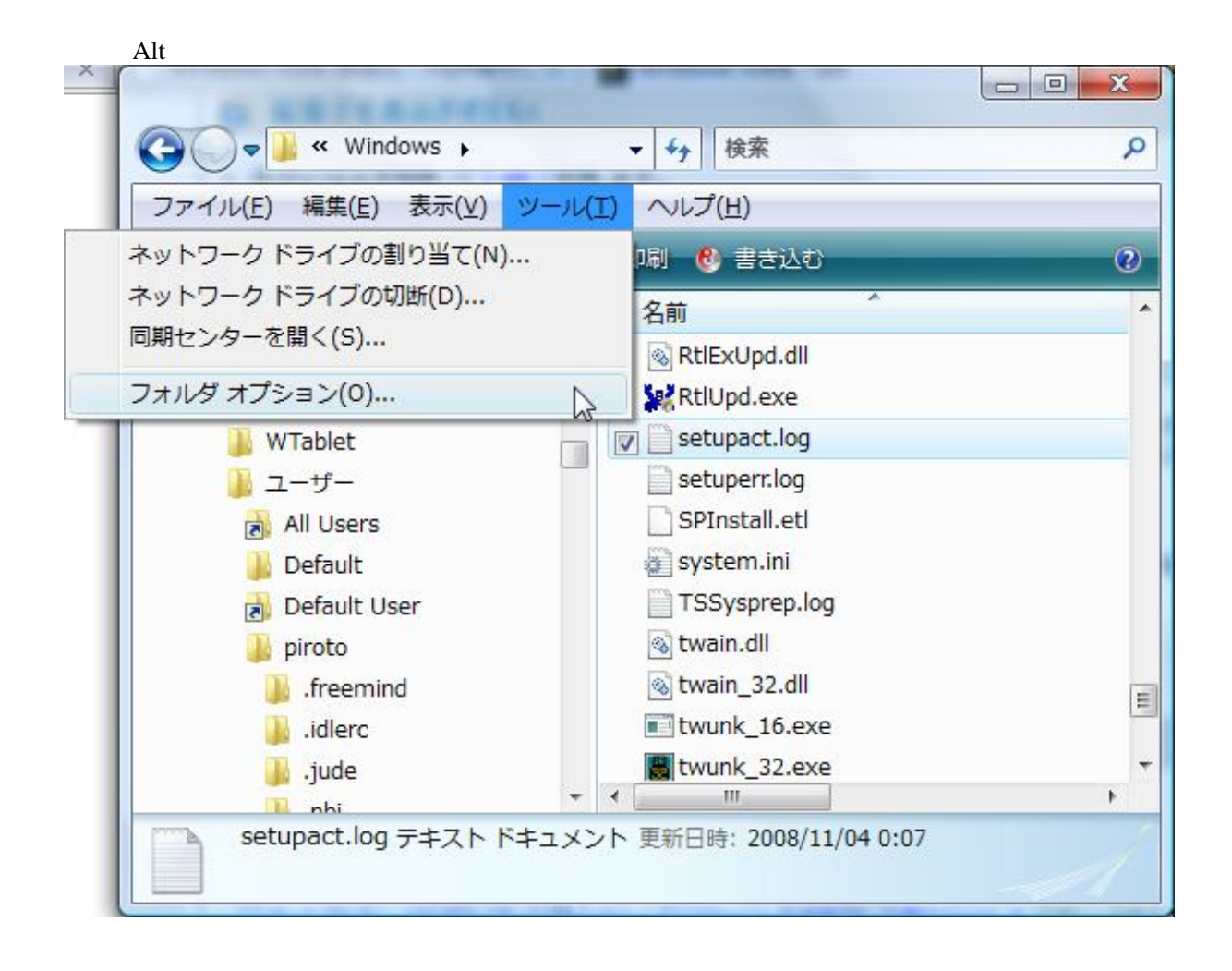

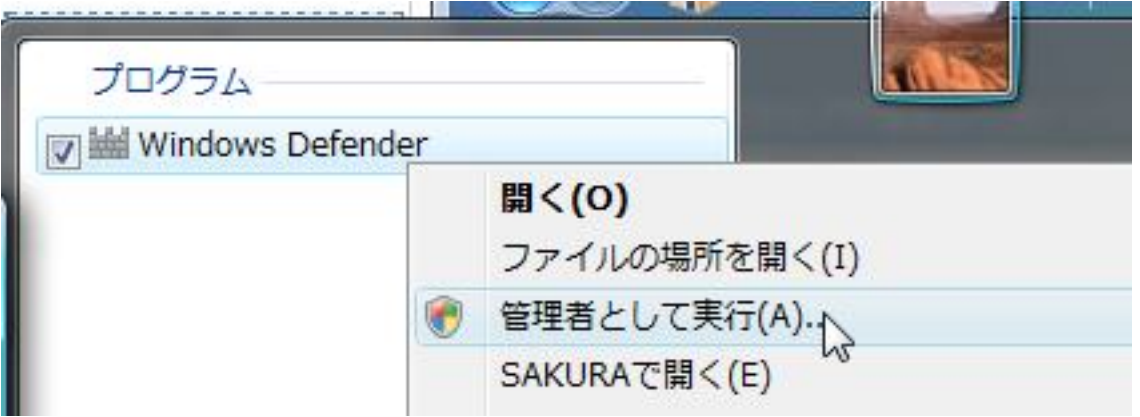

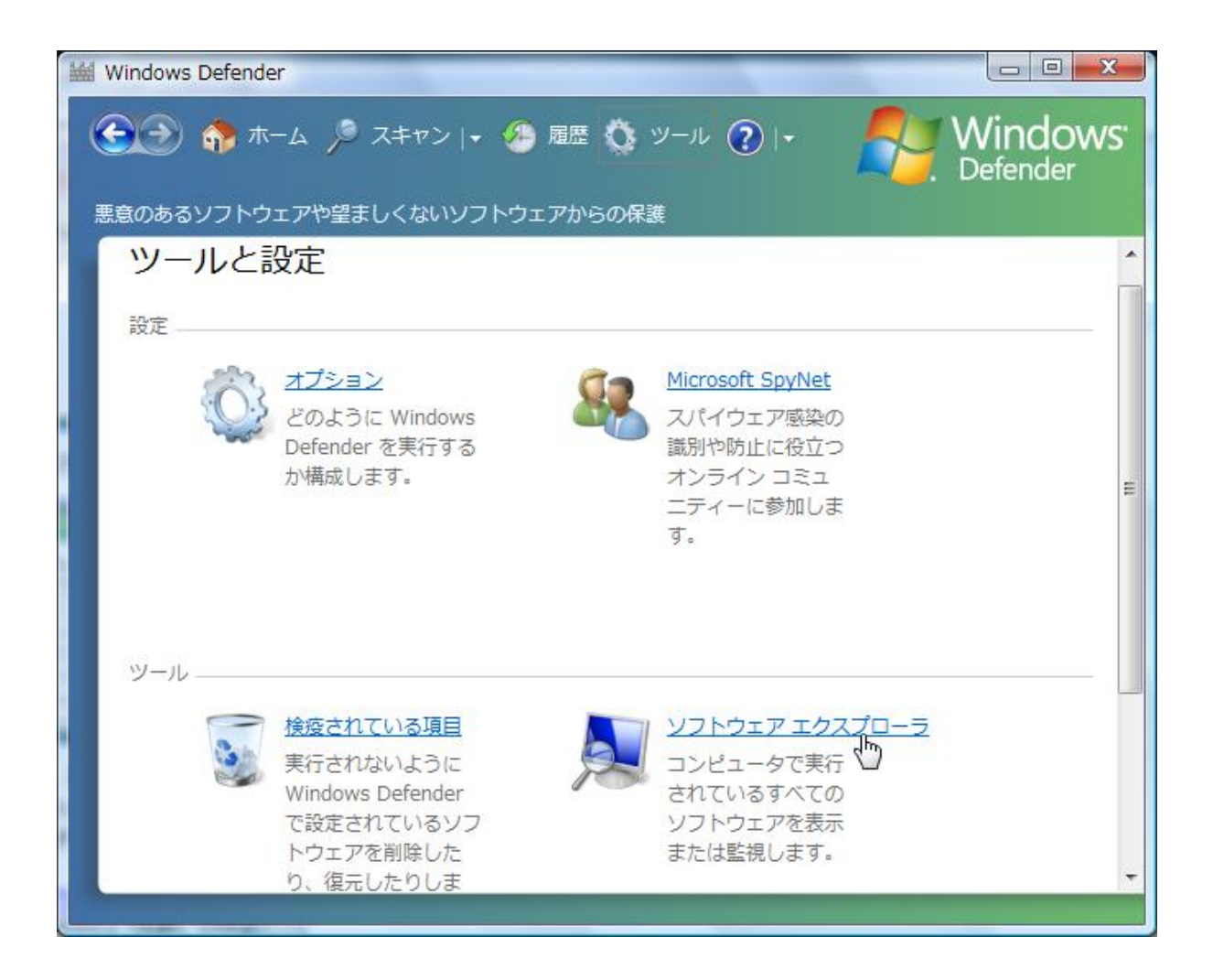

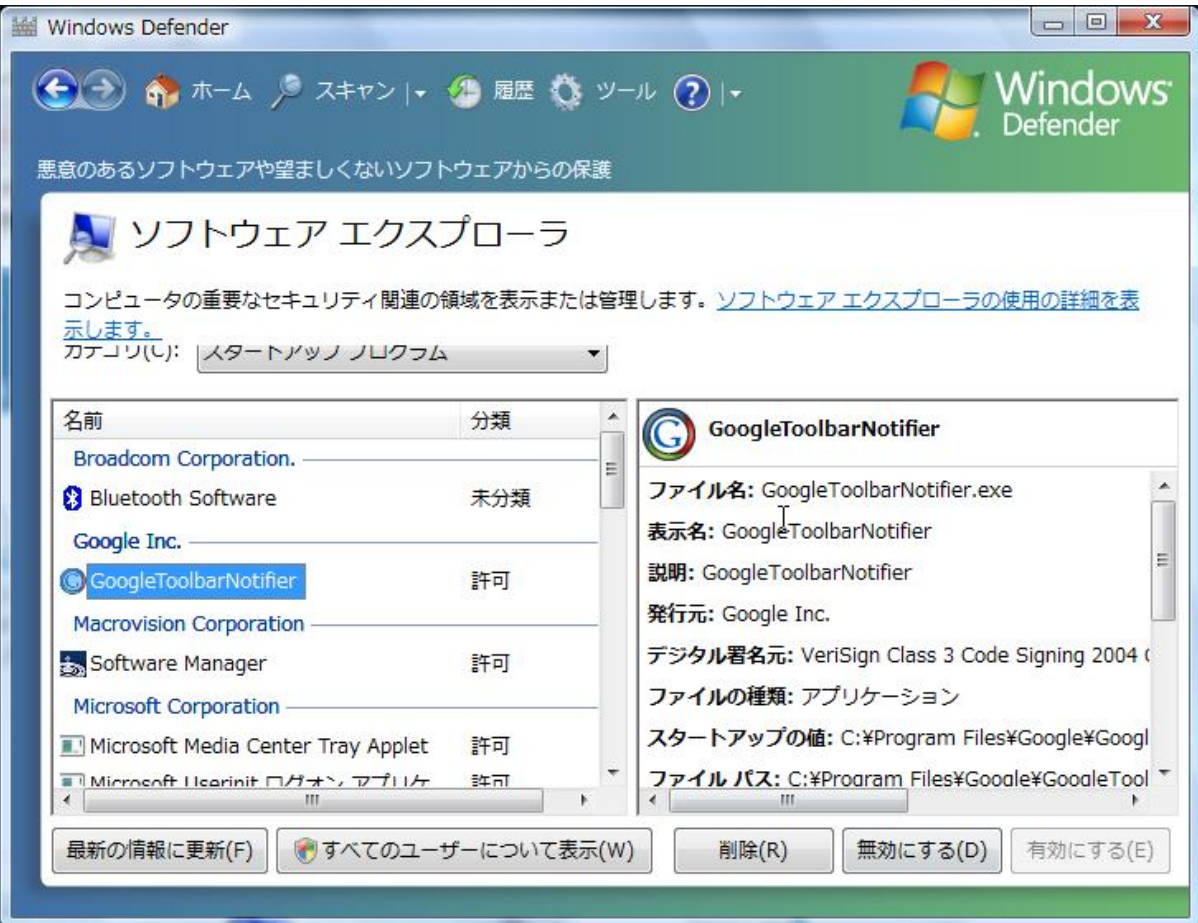